# **Altstoffe**

# **- Online-Recherche toxikologischer Daten**

#### Dr. Petra-Ann Rosen-Edwards, Dipl. **Geo6kol. Astrid** Geschke

Bayer AG, Friedrich-Ebert-Str. 217, D-W-5600 Wuppertal 1

Zusammenfassung. Es wird ein praxisbewährtes Verfahren der Online-Literaturrecherche in toxikologisch relevanten Datenbanken vorgestellt.

Die vorgeschlagenen Suchstrategien bestehen je nach Datenbanktyp aus vorprozessierten Suchen, ergänzenden Freitextworten sowie deren Kombination und decken die Fragestellungen Toxikologie und Metabolismus ab.

# 1 Einleitung

Im Rahmen der umfangreichen Altstoffbearbeitung [1] sind systematische Literaturrecherchen unerläßlich.

Um schon aus Tierschutzgründen die Zahl der zur toxikologischen Bewertung von Altstoffen unabdingbaren Priifungen so gering wie möglich zu halten, muß auf eine möglichst vollständige Erfassung der in der Literatur veröffentlichten Daten besonderes Augenmerk gelegt werden. Im folgenden m6chten wir einen Recherche-Leitfaden fiir diese Daten vorstellen.

#### **2 Auswahl der Datenbank**

Ausschlaggebend ffir die Auswahl der Datenbanken sind ein umfangreiches Quellenangebot, die Abfragemöglichkeit mittels CAS-Nr. (Chemical Abstract Registry-Nummer), Aktualität (regelmäßiges Update), aber auch zeitlich weit zurückreichende Daten. Bei der Auswahl der Datenbankanbieter (Hosts) wurde in erster Linie die Anzahl der abfragbaren Datenbanken berücksichtigt, um ein häufiges Wechseln yon Host zu Host weitestgehend zu vermeiden.

Detaillierte Beschreibungen der wesentlichen Merkmale dieser Datenbanken finden sich in entsprechenden Informationen der Anbieter bzw. Hersteller [2-5, 10]. Grundkenntnisse der unterschiedlichen Retrievalsprachen verschiedener Hosts werden vorausgesetzt.

#### **2.1 Suchstrategie**

Die Ermittlung der CAS-Nr. und/oder eventueller Synonyme einer Substanz wird in CHEMLINE (Host DIMDI) durchgeffihrt.

Die Information der ermittelten Datenfelder kann mit einem ,,Extract-Kommando" in die Datenbank TOXLINE transferiert werden.

Die CAS-Nr. bzw. Synonyme werden mit vorprozessierten Suchen (preprocessed search, pps) des Hosts (DIMDI) verknüpft; diese sind

- Toxicology, evtl. Ecotoxicology,
- Occupational Toxicology,
- Adverse Effects.

Bei speziellen Fragestellungen können auch nur die PPS (= Cancer, Mutagenicity, Poisoning, Teratogenicity und Reproductive Toxicology), die unter dem PPS = Toxicology subsumiert sind, abgefragt werden.

Es bestehen auch andere M6glichkeiten, die CAS-Nr. zu ermitteln, z.B. beim Host STN. Jedoch können die so gewonnenen, z.T. umfangreichen, Informationen dann nicht mittels Extract-Kommando in die Datenbank TOXLINE eingegeben werden.

Hinzugefiigte, nicht in den PPS enthaltene Freitextworte erhöhen die Trefferquote signifikant ( $\rightarrow$  *Tabelle 1*).

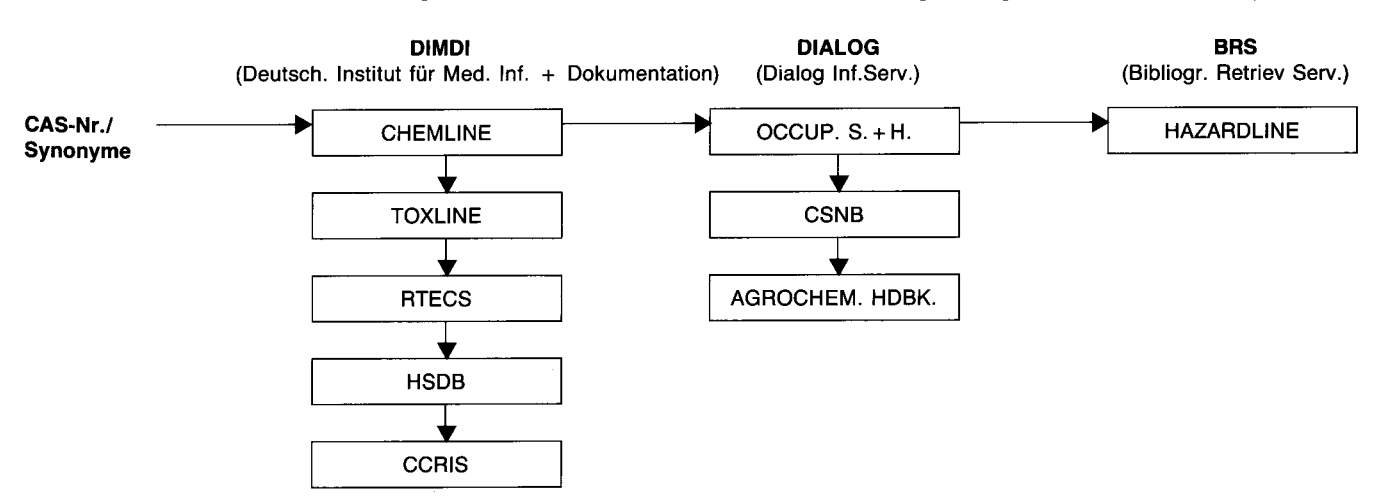

Abb. 1: Flußdiagramm der Vorgehensweise bei der Auswahl der Datenbanken

Tabelle 1: Ergänzende Freitextworte zu PPS = Toxicology

#### **Zur Hautvertriglichkeit:**

**Skin?; Derm?; Cutan?; Sensit?; Irrit?** 

#### **Zum Metabolismus und zur Toxikokinetik:**

**Metabol?; Elimin?; Distribut?; Absorp?; Resorp?; Excret?; Transform?; Transfer?; Transp?; Turnover?; Bioavail?; Half Life?; Kinetic?; Storage?** 

Zur weiteren Erhöhung der Ausbeute an Zitaten sollte zusätzlich in den Faktendatenbanken HSDB, RTECS und **CCRIS recherchiert werden.** 

**Diese Faktendatenbanken enthalten zu jeder Substanz**  falls vorhanden - nur ein Dokument.

**Um in den bibliographischen Datenbanken OCCUP. SA-FETY + HEALTH und CHEMICAL SAFETY NEWBA-SE (CSNB) zu recherchieren, ist ein Wechsel des Hosts, z.B. zum Host DIALOG, notwendig. Die Abfrage der CAS-Nr. und/oder Synonyme ist in der Regel ausreichend. Sollte die**  Zitatmenge jedoch einen bestimmten Umfang überschrei**ten, kann die Abfrage mit folgenden Freitextworten limi**tiert werden.  $(\rightarrow$  *Tabelle 2)*.

#### **Tabelle 2: Freitextworte fiir die Datenbanken OCCUP. S + H und CSNB**

Tox? or Intox? or Pois? or Advers? or Hazard? or Expos? or **Threshold?** or MAC? or LD? or Lethal? or Letal? or Neurotox? or **Hepatotox?** or Hepatit? or Nephrotox? or Cytotox? or Genotox? or **Muta?**  or Ames or Terato? or Fetotox? or Embryotox? or Tumor? or Tumour? or Neoplas? or Cancer? or Carcino? or CoCarcino? or Mortal? **or Malign? or Allerg? or Hypersen? or Immun? or Derm?** or **Skin? or Cutan? or Inhalat? or Respirat? or Metabol? or Elimin?** or **Distribut? or Absorp? or Excret? or Transfer? or Transp? or Turn**over? or Bioavail? or Half()Life? or Metast?

**Je nach Substanzgruppe sollte eine Abfrage der Faktendatenbank AGROCHEMICALS-HANDBOOK beim** Host DIALOG **erfolgen.** 

**Beim** Host BRS **kann noch zusiitzlich die Faktendatenbank HAZARDLINE abgefragt werden.** 

**Zur Abfrage von AGROCHEMICALS-HANDBOOK und**  HAZARDLINE **genfigt die Eingabe der** CAS-Nr.

#### **3 Zusammenfassende Bewertung**

Die dargestellte Suchstrategie beschränkt sich auf Daten**banken, deren wesentliche Gemeinsamkeit die Abfragem6glichkeit fiber die CAS-Nr. ist. Ihre sinnvolle**  Verknüpfung ergibt Vollständigkeit der Zitate auf der einen sowie Einschränkungsmöglichkeiten der Literaturmen**ge auf der anderen Seite.** 

**Es wird eine Kombination aus PPS (preprocessed search)**  und Freitextbegriffen vorgeschlagen, die innerhalb kürzester Zeit eine vollständige Recherche toxikologischer Daten **in diesen Online-Datenbanken erm6glicht.** 

- **4 Muster-Recherche am Beispiel Chlorbenzol (CAS-Nr.: 108-90-7)**
- **4.1 Abfrage der Datenbank TOXLINE (Host: DIMDI)**

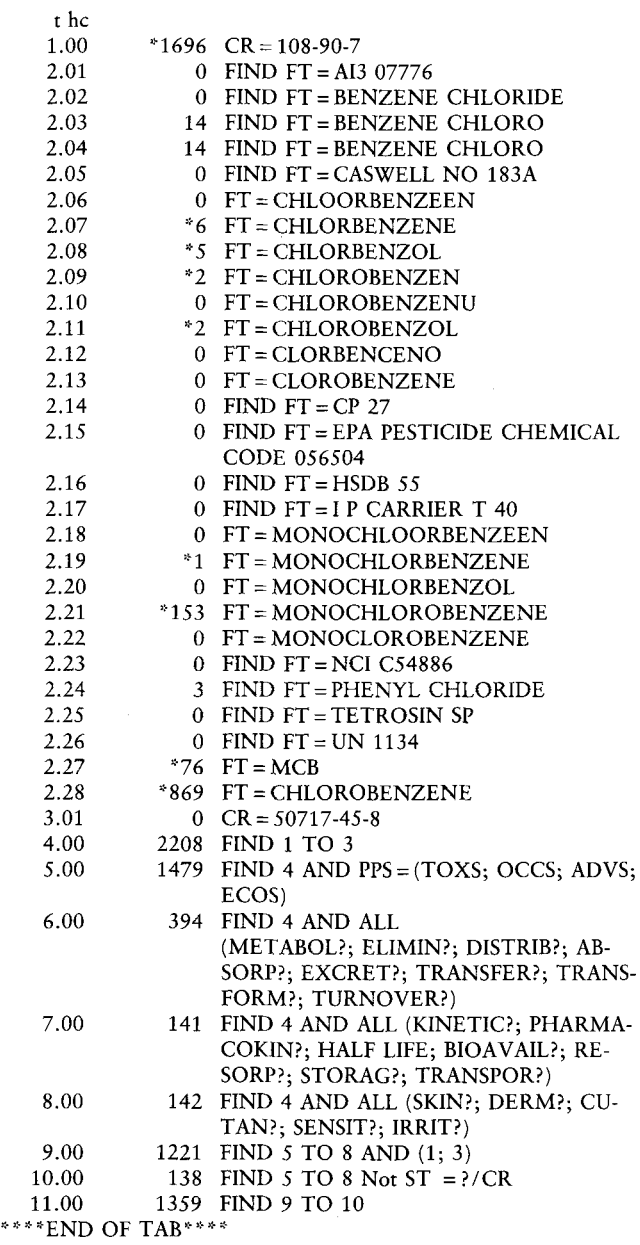

#### ?

### **4.2 Abfrage der Datenbank OCCUPATIONAL SAFETY AND HEALTH (Host: DIALOG)**

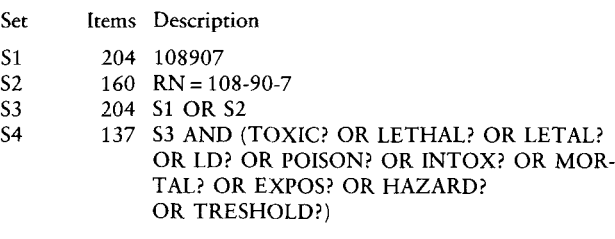

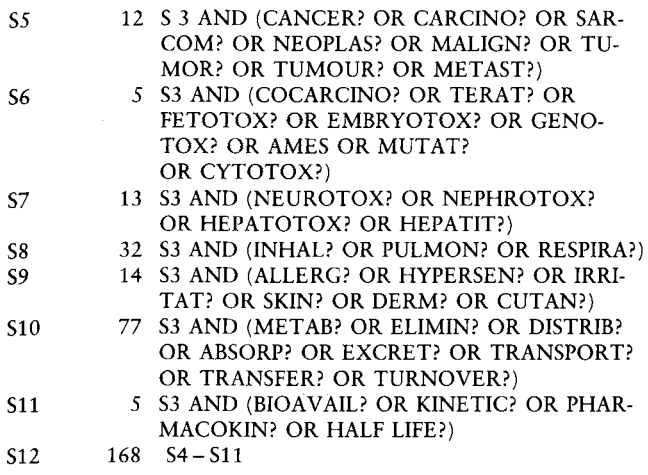

# **Kurznachrichten**

**Technische Anleitung Siedlungsabfall** 

Ziel der vom Bundeskabinett am 27. August 1992 beschlossenen Technischen Anleitung (TA) Siedlungsabfall ist die Verringerung der Mengen der zur Deponierung gelangenden Siedlungsabfiille. Dabei soil die Entsorgungssicherheit im Rahmen yon integrierten Abfallwirtsehaftssystemen mit den Magnahmen der Verwertung und Schadstoffentfrachtung verbunden werden.

Der Entwurf zur TA Siedlungsabfall enthält daher zunächst umfassende Empfehlungen für die Aufstellung eines integrierten Abfallwirtschaftskonzeptes. Dieses dient u.a. dem Vorrang der Verwertung vor der sonstigen umweltverträglichen Entsorgung sowie als Grundlage für die Planung der regionalen Entsorgungsstruktur.

1. Ein wesentliches Kriterium im Hinblick auf die Verwertung von Abfällen stellt die Getrennthattung dar. Danach sind Schadstoffe und Wertstoffe grundsätzlich getrennt zu erfassen, um eine Nutzung yon Wertstoffen zu erm6glichen bzw. die Behandlung nicht verwertbarer Restabfälle zu erleichtern.

2. Daneben sind Abfälle soweit wie möglich und sinnvoll stofflich zu verwerten.

3. Im Bereich des Hausmülls und der hausmüllähnlichen Abfälle fallen hierunter vor allem die Bio- und Grünabfälle. Diese Materialien, fund ein Drittel des Gewichtes des Hausmülls, sollen nach der TA Siedlungsabfall der Eigenkompostierung zugeführt werden.

#### *Die Redaktion*

Quelle: BMU, "Umwelt und Entwicklung" vom August/September 1992, S. 18

#### **5 Literatur**

- [1] Gesetz zum Schutz vor geffihrlichen Stoffen (Chemikaliengesetz - ChemG) vom 16. Sept. 1980 (BGBI. I, S. 17/8, geändert durch Gesetz vom 15.9.1986, BGBI. I, S. 1505)
- [2] Dialog Inform. Retrieval Services, Inc., 3460 Hillview Av. Palo Alto, LA 94304
- [3] NLM (National Library of Medicine) Bethesda MD, Rockville Pike
- [4] DIMDI (Deutsches Institut für Medizinische Information, Dokumentation und Information), Weisshausstr. 27, 5000 Köln
- [5] Directory of online Databases, Cuadra Elsevier, 9 (3), 1988
- [6] Nachr. f. Dokum. 37 (3) 139-150 (1986)
- [7] Z. Umweltchem. Ökotox 1, 48 53 (1989)
- [8] J. Inform. Sci. 15,269-276 (1989)
- [9] J. Inform. Sci. 12, 257 265 (1986)
- [10] BRS Information Technologies 1200 Route 7 Latham, NY 121100

**Ausstieg aus der FCKW-Produktion** 

# **- Weltweit, EG-weit, national**

1. Basierend auf dem Wiener Ubereinkommen der Vereinten Nationen zum Schutz der Ozonschicht (1985) und den folgenden Vertragsstaatenkonferenzen in Montreal (Montrealer Protokoll 1987) und London (Juni 1990), fand Ende November die 4. Vertragsstaatenkonferenz in Kopenhagen statt. Ziel dieser Konferenz war ein vorzeitiges FCKW-Verbot für alle EG-Mitgliedsstaaten bis Ende 1994 und ein *weltweiter Ausstiegstermin*  zum 31.12. 1995 sowie die Fortführung des Internationalen Fonds für die Finanzierung yon Ersatzstoffen fiir.die Dritte Welt. Auf Initiative yon Bundesumweltminister KLaus TÖPFER lag ein Vorschlag der EG über die zusätzliche Aufnahme von ozonschädigenden Stoffen in die Liste des Montrealer Protokolls vor.

2. Das Bundeskabinett hat am 19. 11. 1992 den zweiten Regierungsbericht über Maßnahmen **zum Schutz der Ozonschicht** verabschiedet und damit national die FCKW-Halon-Verbots-Verordnung auf Ende 1993 vorgezogen.

Dem Vorschlag der EG, auch alle teilhalogenierten FCKW-Ersatzstoffe bis zum Jahr 2003 stufenweise abzubauen, hat sich Frankreich verweigert.

3. In der Schweiz wird die Herstellung, Einfuhr, Abgabe und Verwendung von ozonschichtabbauenden Lösungsmitteln ab 01.01. 1993 verboten (alle FCKW, alle Halone, 1, 1, 1-Trichlorethan und Tetrachlorkohlenstoff).

#### *Die Redaktion*

Quellen: BMU-Mitteilung vom 19. 11. 1992; GSF-Information Umwelt vom 23. 11. 1992; Chemische Rundschau vom 27. 11. 1992; BUWAL (Bundesamt fiir Umwelt, Watd und Landschaft), Sektion Umweltgefährdende Produkte, Bern, in: CHIMIA 11/92, S. 452

# **Rio-Konferenz**

#### **- Bundeskabinett legt Leitlinien vor**

Das Bundeskabinett hat am 23.09.92 die Leitlinien zur Umsetzung der Ergebnisse der UN-Konferenz für Umwelt und Entwicklung (UNCED) in Rio de Janeiro (3. - 14.Juni 92) mit folgenden Handlungsschwerpunkten festgelegt:

- zügige Ratifizierung der Konventionen Klimaschutz und Biologischer Vielfah,
- Magnahmen zur Umsetzung der Konventionen bereits vor ihrem Inkrafttreten,
- Zusammenarbeit mit anderen Staaten zur Förderung der Umsetzung der Walderklärung und eines Dialoges über weiterführende, international abgestimmte Vereinbarungen mit dem Ziel einer internationalen Waldkonvention auf der Basis dieser Erklärung,
- nachdrückliches Eintreten für eine effektive Ausgestaltung der neuen UN-Kommission für nachhaltige Entwicklung deren Einrichtung durch die Generalve sammlung der Vereinten Nationen e folgt. (Die Bundesregierung setzt sich für eine Besetzung der Kommission auf Ministerebene ein.),
- Neustrukturierung des Globalen Umweltfonds (GEF), die yon Industrie- und Entwicklungsländern gleichermaßen akzeptiert werden kann, und ihre angemessene finanzielle Ausstattung,
- finanzielle und technische Unterstützung der Entwicklungsländer bei der Umsetzung der Agenda 21 und der Walderklärung im Rahmen der öffentlichen Entwicklungshilfe,
- Zusammenarbeit mit anderen Staaten zur Förderung der weltweiten Beachtung der Rio-Deklaration, die für den Bereich Umwelt und Entwicklung wesentliche Grundsätze für das Verhalten der Staaten untereinander und fiir das der Staaten zu ihren Bürgern enthält,
- Entwicklung einer Konvention zur Bekämpfung der Wüstenbildung.

*Die Redaktion* 

Quelle: BMU-Mitteilung Nr. 87/92 vom 23.09. 1992